かわしんダイレクト web におけるワンタイムパスワード(ソフトウェアト

## ークン)取扱変更について

 現在、かわしんダイレクト web にてご提供していますシマンテック社製ソフトウェアトー クンがスマートフォンに新たにインストールすることができなくなります。今後は、ジェム アルト社製ソフトウェアトークン「しんきん(個人)ワンタイムパスワード」をスマートフ ォンにインストールしていただきますようお願いします。

### 1.シマンテック社製及びジェムアルト社製ソフトウェアトークンのインストール期 限、ご利用期間について

| 対象端末    | 新規インストール期限      | ご利用期間         |
|---------|-----------------|---------------|
| パソコン    | 平成 30年 3月までイン   | 約5年間、その後はご利用で |
|         | ストール可能です(予      | きません。ただし、5年未満 |
|         | 定)。それ以降はインスト    | でも途中でパソコンを交換  |
|         | ールできません。        | したり、トークンを削除した |
|         |                 | 場合はその時点で利用でき  |
|         |                 | なくなります。       |
| スマートフォン | 平成 29年7月 24日(月) | 約5年間、その後はご利用で |
|         | 午前7時までインストー     | きません。ただし、5年未満 |
|         | ル可能です。それ以降は     | でも機種変更、トークンを削 |
|         | インストールできませ      | 除した場合はその時点で利  |
|         | $h_{\alpha}$    | 用できなくなります。    |

(現行)シマンテック社製ソフトウェアトークン

(新)ジェムアルト社製ソフトウェアトークン「しんきん(個人)ワンタイムパスワード」

| 対象端末                     | 新規インストール開始                                                         |
|--------------------------|--------------------------------------------------------------------|
| スマートフォン                  | ご提供中                                                               |
| $\mathbf{L}$<br>11 / 土 / | (佃 し ) ロンカ くし パラ ロ 、 ド 」 け ヮ っ 、 し つ  、 い 田 の 7, の 担 卅 づ よ り パ い っ |

\*「しんきん(個人)ワンタイムパスワード」はスマートフォン用のみの提供でありパソコ ン用の提供はございません。

#### 2. シマンテック社製ソフトウェアトークンをご利用のお客さまへ

(1)スマートフォン用ソフトウェアトークンをご利用のお客さま

現在、シマンテック社製ソフトウェアトークンをご利用のお客さまは当面の間(約5年 間)、継続してご利用いただけますので、改めて新しいソフトウェアトークンに切り替えて いただく必要はございません。

なお、平成29年7月24日(月)午前7時以降は、シマンテック社製のソフトウェア トークンを新規にインターネットバンキングにご登録(インストール)できなくなります。 機種変更等でソフトウェアトークンを再インストールする場合は、「しんきん(個人)ワン タイムパスワード」をご利用ください。

(2) パソコン用ソフトウェアトークンをご利用のお客さま

パソコンがマルウェア/ウイルス感染等で遠隔操作され、不正に送金される被害が発 生していることから、スマートフォン用の「しんきん(個人)ワンタイムパスワード」 に切り替えてご利用いただきますようお願いいたします。

なお、「しんきん(個人)ワンタイムパスワード」は、スマートフォン用のみの提供と なっております。

スマートフォンをお持ちでなく「しんきん(個人)ワンタイムパスワード」をご登録、 ご利用いただけないお客さまにつきましては、平成30年3月までシマンテック社製ソフ トウェアトークンのご登録ができます。

# 3.ジェムアルト社製新ソフトウェアトークン「しんきん(個人)ワンタイムパスワ ード」について

- (1)ご提供開始日 ご提供中
- (2)利用手数料

無料※

※本アプリのダウンロードの際の通信料はお客さまの負担となります。

(3) ソフトウェアトークン利用端末

 スマートフォン(iOS 端末、Andoroid 端末) ※シマンテック社製ソフトウェアトークンは、パソコンがご利用できましたが「しん きん(個人)ワンタイムパスワード」ではご利用できません。

#### (4)入手方法

スマートフォンより AppStore または GooglePlay ヘアクセスし、「しんきん(個人) ワンタイムパスワード」アプリをダウンロードします。

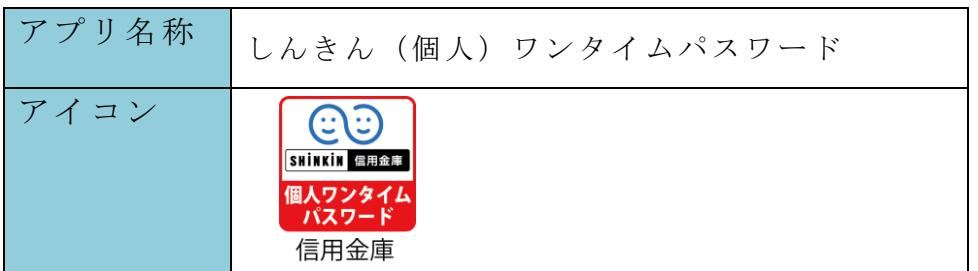

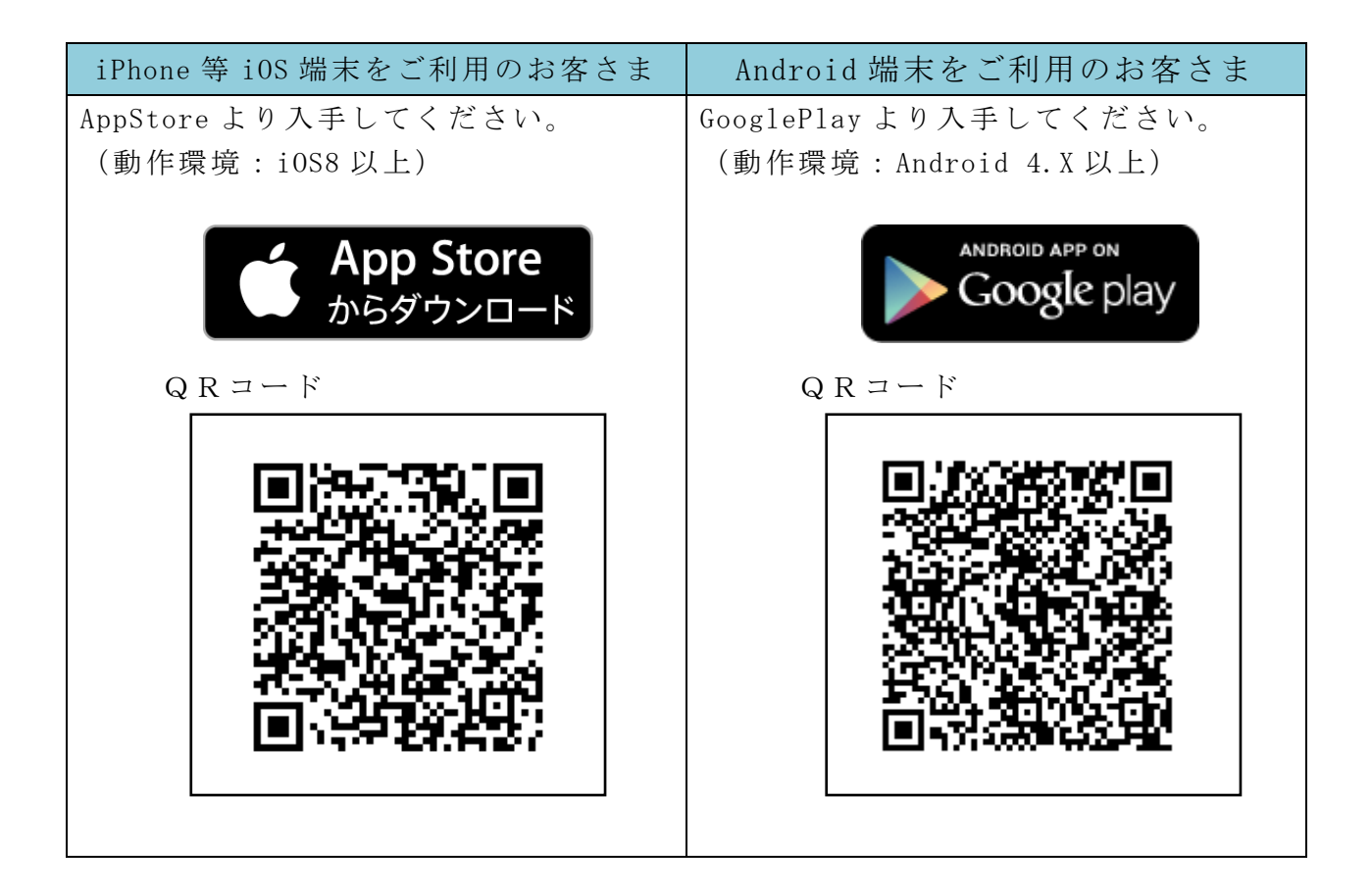

(5)ワンタイムパスワード利用開始方法

 ワンタイムパスワードの利用を開始するには、パソコン、スマートフォンからご利用 できます。新規に「しんきん(個人)ワンタイムパスワード」をご利用するお客さまは、 ログイン画面にある、ワンタイムパスワードの「利用開始」から進み、画面の説明にも とづき利用開始の登録作業を行ってください。

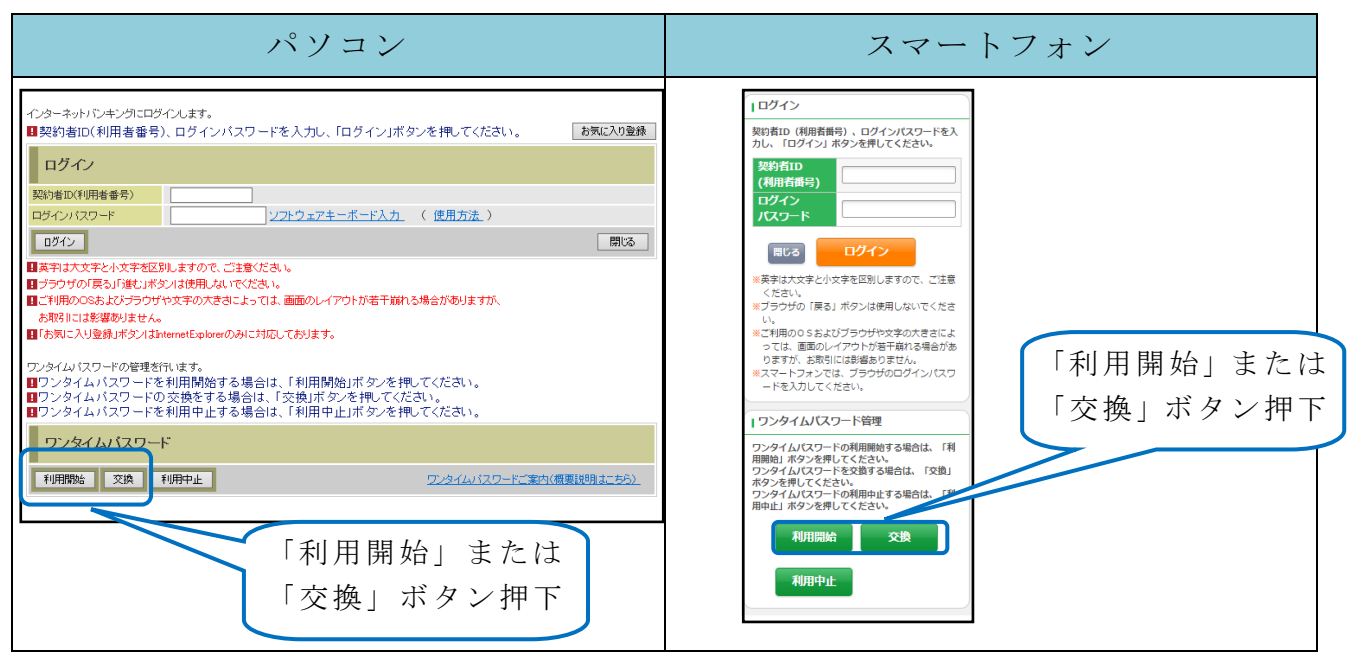

\*ご利用の端末を機種変更する場合は、ワンタイムパスワードの「交換」から進み、画面の 説明にもとづき交換作業を行ってください。

アプリを起動すると「ワンタイムパスワード」「シリアル番号」が、下図のとおり表示さ れます。

また、初回起動時に「ご利用規程」「アプリの使い方」の画面が表示されますので、ご一 読いただいき、インターネットバンキング上の画面説明にもとづきワンタイムパスワード の「利用開始」の操作を行ってください。

 なお、画面右上のメニューよりヘルプ画面がありますので、操作に困った場合等にご参 照ください。 フライン アンディー メニュー

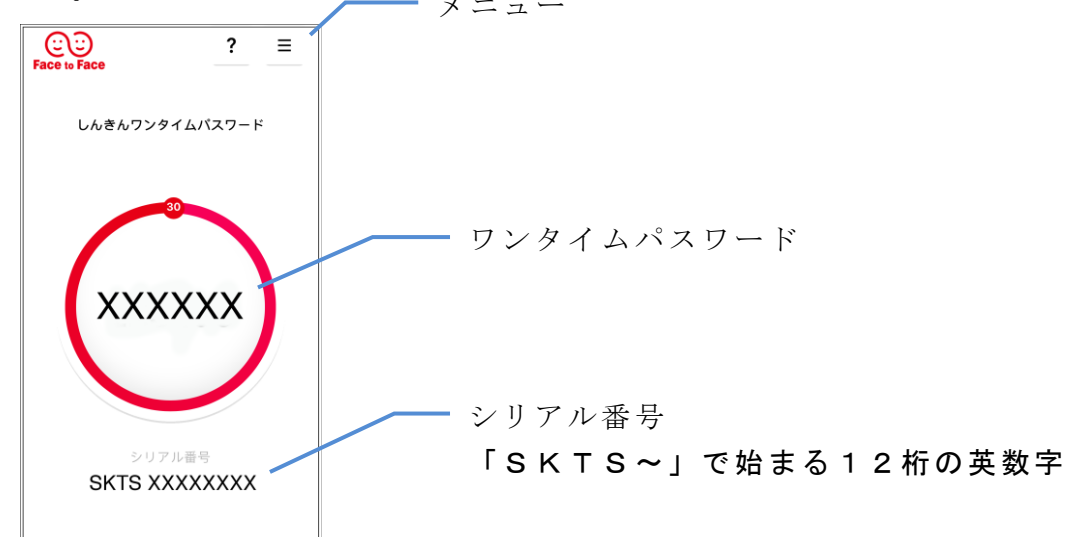

《お問い合わせ先》

<かわしんヘルプデスク>フリーダイヤル 0120-047-581

- ◆12 月 31 日~1 月 3 日を除く平日 9:00~17:00 (※IP 電話の方はお取引店へお掛けください)
- <しんきん IB ヘルプデスク>フリーコール 0120-933-810
- ◆12 月 31 日~1 月 3 日を除く平日 17:00~22:00 及び土・日・祝日 9:00~17:00 (※IP 電話の方は 03-6324-1668 へお掛けください)